## www.AllAntEngg.com

WWW and HTTP-FTP-Email-Telnet-SSH-DNS-SNMP

### **QUIZ QUESTION**

| 1                      | _ is a repository of information linked together from                                                    |
|------------------------|----------------------------------------------------------------------------------------------------|
| points all over the w  |                                                                                                    |
| a.WWW                  |                                                                                                    |
| b.HTTP                 |                                                                                                    |
| c.HTML                 |                                                                                                    |
| d.None of the above    |                                                                                                    |
| 2.In a URL,thelocated. | is the computer on which the information is                                                              |
| a. path                |                                                                                                    |
| b. protocol            |                                                                                                    |
| c. host                |                                                                                                    |
| d. None of the above   |                                                                                                    |
| 3. A cookie is made    | by the and eaten by the                                                                                  |
| a. client:client       |                                                                                                    |
| b.client:server        |                                                                                                    |
| c.server:server        |                                                                                                    |
| d.None of the above    |                                                                                                    |
|                        | document is a fixed-content document that is created er. The client can get a copy of the document only. |
| a.static               |                                                                                                    |
| b.dynamic              |                                                                                                    |
| c.active               |                                                                                                    |
| d None of the above    |                                                                                                    |

| 5. WWW. Alle Arbett Bygg. com                                                                                    |
|----------------------------------------------------------------------------------------------------|
| a.HTTP                                                                                                    |
| b.HTML                                                                                                    |
| c.FTP                                                                                                    |
| d.None of the above                                                                                              |
| 6.A document is created by a web server whenever a browser requests the document                                 |
| a.static                                                                                                    |
| b.dynamic                                                                                                    |
| c.active                                                                                                    |
| d.None of the above                                                                                              |
| 7.Dynamic documents are sometimes referred to as dynamic documents                                               |
| a.clinet-site                                                                                                    |
| b.server-site                                                                                                    |
| c.both a and b                                                                                                   |
| d.None of the above                                                                                              |
| 8.for many applications, we need a program or a script to be run at the client site. These are called documents. |
| a.static                                                                                                    |
| b.dynamic                                                                                                    |
| c.active                                                                                                    |
| d.None of the above                                                                                              |
| 9.Active doumnets are sometimes referred to as dynamic documents.                                                |
| a.client-site                                                                                                    |
| b.server-site                                                                                                    |
| c.both a and b                                                                                                   |

| d.None of the above W.AllAbtEngg.com  10.HTTP uses the service of on well-known port 80                                   |
|----------------------------------------------------------------------------------------------------|
| 10.HTTP uses the service of on well-known port 80                                                                         |
| a.UDP                                                                                                    |
| b.IP                                                                                                    |
| c.TCP                                                                                                    |
| d. d.None of the above                                                                                                    |
| 11.In HTTP,the first line in request message is called a line; the first line in the response message is called the line. |
| a.request;response                                                                                                    |
| b.response;request                                                                                                    |
| c.response;status                                                                                                    |
| d.None of the above                                                                                                    |
| 12.In a connection,one TCP connection is made for each request/response                                                   |
| a.persistent                                                                                                    |
| b.nonpersistent                                                                                                    |
| c.both a and b                                                                                                    |
| d.None of the above                                                                                                    |
| 13.In a connection.the server leaves the connection open for more requests after Sending a response.                      |
| a.persistent                                                                                                    |
| b.nonpersistent                                                                                                    |
| c.both a and b                                                                                                    |
| d.None of the above                                                                                                    |
| 14.HTTP version 1.1 specifies a connection by default.                                                                    |
| a.persistent                                                                                                    |
| b.nonpersistent                                                                                                    |

## c.both a and www.AllAbtEngg.com d. None of the above 15.In HTTP,a \_\_\_\_\_\_ server is a computer that keeps copies of responses to recent requests a.regular **b.proxy** c.both a and b d. None of the above 16.An HTTP request message always contains \_\_\_\_\_ a.a header and a body' b.a request line and and a header c.a status line, a header, and a body d. None of the above 17. Which of the following is present in both an HTTP request line and a status line? a.HTTP version number b.URL c.status code d. d.None of the above 18.The HTTP request line contains a \_\_\_\_\_ method to get information about a document without retrieving the document itself. a.HEAD b.POST c.COPY d. None of the above

19.TELNET is an abbreviation for \_\_\_\_\_

a.terminal network

## b.telephone network www.AllAbtEngg.com

|             | * * * *   | <b>* * • T</b> |   | 71155. |  |
|-------------|-----------|----------------|---|--------|--|
| c.telecommu | inication | networ         | k |        |  |

| c.telecommunication network                                                           |
|---------------------------------------------------------------------------------------|
| d.None of the above                                                                   |
| 20.When a user logs into a localtime-sharing system,it is calledlogin.                |
| a.local                                                                               |
| b.remote                                                                              |
| c.temporary                                                                           |
| d. d.None of the above                                                                |
| 21.NVT uses two sets of characters, one for and one for                               |
| a.sending;receiving                                                                   |
| b.request;reply                                                                       |
| c.data;control                                                                        |
| d.None of the above                                                                   |
| 22.For control,NVT uses US ASCII characters with the highest order bit set to         |
| a.1                                                                                   |
| b.0                                                                                   |
| c.a or b                                                                              |
| d. d.None of the above                                                                |
| 23.In FTP when we it is copied from the client to server                              |
| a.retrieve file                                                                       |
| b.store a file                                                                        |
| c.retrieve a list                                                                     |
| d.None of the above                                                                   |
| 24.When the sender and the receiver of an email are on different systems.we need only |

## a.one MTA www.AllAbtEngg.com

b.two UAs

| c.two UAs and one pair MTAs                                      |                  |
|------------------------------------------------------------------|------------------|
| d.None of the above                                              |                  |
| 25.In FTP,there are three types of compressed                    | stream,block and |
| a.file types                                                     |                  |
| b.data structures                                                |                  |
| c.transmission modes                                             |                  |
| d.None of the above                                              |                  |
| 26.FTP uses the services of                                      |                  |
| a.UDP                                                            |                  |
| b.IP                                                             |                  |
| c.TCP                                                            |                  |
| d.None of the above                                              |                  |
| 27.In FTP the well known port connection and the well known port |                  |
| a.21;22                                                          |                  |
| b.21;20                                                          |                  |
| c.20;21                                                          |                  |
| d.None of the above                                              |                  |
| 28.During an FTP session the data connec                         | ction is opened  |
| a.exactly once                                                   |                  |
| b.exactly twice                                                  |                  |
| c.as many times as necessary                                     |                  |
| d.None of the above                                              |                  |

| receiving a message easier the seeks to make the process of sending and              |
|--------------------------------------------------------------------------------------|
| a.an MTA                                                                             |
| b.an MAA                                                                             |
| c.an US                                                                              |
| d.None of the above                                                                  |
| 30.There are two types of UA and                                                     |
| a.command driven;data driven                                                         |
| b.command driven;GUI based                                                           |
| c.command driven;data based                                                          |
| d.None of the above                                                                  |
| 31.The usally contains the sender address the receiver address and other information |
| a.message                                                                            |
| b.envelope                                                                           |
| c.both a and b                                                                       |
| d.None of the above                                                                  |
| 32.The message contains the and the                                                  |
| a.header;envelope                                                                    |
| b.header;body                                                                        |
| c.envelope;body                                                                      |
| d.None of the above                                                                  |
| 33 supplementary protocol that allows non ASCII data to be sent through email.       |
| a.JPEG                                                                               |
| b.MPEG                                                                               |
| c.MIME                                                                               |

| d.None of the above W.AllAbtEngg.com  34.SMTP is a protocol |
|-------------------------------------------------------------|
| 34.SMTP is a protocol                                       |
| a.pull                                                      |
| b.push                                                      |
| c.both a and b                                              |
| d.None of the above                                         |
| 35.the third stage in a email transfer needs a protocol     |
| a.pull                                                      |
| b.push                                                      |
| c.both a and b                                              |
| d.None of the above                                         |
| 36.Currently two message access protocols are available and |
|                                                             |
| a.POP3;IMAP2                                                |
| b.POP4:IMAP1                                                |
| c.POP3;IMAP4                                                |
| d.None of the above                                         |
| 37.In the DNS,the names are defined in structure.           |
| a.linear list                                               |
| b.an inverted-tree                                          |
| c. a graph                                                  |
| d.None of the above                                         |
| 38.The root of the DNS tree is                              |
| a.a string of characters                                    |
| b.a string of 63 characters                                 |
| c.an empty string                                           |
| d.None of the above                                         |

| 39.A full domain name is a seldence by talker separated by the separated by the separated b |
|----------------------------------------------------------------------------------------------------|
| a.semicolons                                                                                                    |
| b.dots                                                                                                    |
| c.colons                                                                                                    |
| d.None of the above                                                                                                    |
| 40.If a label is terminated by a null string,it is called a                                                                                                    |
| a.PQDN                                                                                                    |
| b.FQDN                                                                                                    |
| c.SQDN                                                                                                    |
| d.None of the above                                                                                                    |
| 41.If the label is not terminated by a null string,it is called a                                                                                                    |
| a.PQDN                                                                                                    |
| b.FQDN                                                                                                    |
| c.SQDN                                                                                                    |
| d.None of the above                                                                                                    |
| 42.A is a subtree of the domain name space.                                                                                                    |
| a.label                                                                                                    |
| b.name                                                                                                    |
| c.domain                                                                                                    |
| d.None of the above                                                                                                    |
| 43. What a server is responsible for or has authority over is called a                                                                                                    |
| a.doain                                                                                                    |
| b.label                                                                                                    |
| c.zone                                                                                                    |

44.A \_\_\_\_\_\_ is a server whose zone consists of the whole tree.

d.None of the above

## a.domain serverwww.AllAbtEngg.com

b.zoner server

| c.root server                   |                                                          |
|---------------------------------|----------------------------------------------------------|
| d.None of the above             |                                                          |
| 45.A                            | _ server loads all information from the disk file        |
| a.primary                       |                                                          |
| b.secondary                     |                                                          |
| c.zone                          |                                                          |
| d.None of the above             |                                                          |
| 46.A<br>server                  | server loads all information from the primary            |
| a.primary                       |                                                          |
| b.secondary                     |                                                          |
| c.zone                          |                                                          |
| d.None of the above             |                                                          |
| 47.When the second called trans | lary downloads information from the primary,it is<br>fer |
| a.domain                        |                                                          |
| b.zone                          |                                                          |
| c.label                         |                                                          |
| d.None of the above             |                                                          |
| 48.In the domain na             | ame chal.atc.fhda.edu is most specific label             |
| a.chal                          |                                                          |
| b.atc                           |                                                          |
| c.fhda                          |                                                          |
| d.None of the above             |                                                          |
| 49.The d                        | lomain section uses two character country abbreviations  |

| a.generic www.Al    | lAbtEngg.co |
|---------------------|-------------|
| <b>b.country</b>    |             |
| c.inverse           |             |
| d.None of the above |             |

50.SNMP defines the \_\_\_\_\_\_ to be sent from a manager to an agent and vice versa a.format of the packets. b.encoding of the packets.

c.number of the packets

d. None of the above

51.A manager is a host that runs the SNMP \_\_\_\_\_ process

### A.client

b.server

c.both a and b

d. None of the above

### 52. Which is a manager duty?

a.retrieve the value of an object defined in an agent.

b.store the value of an object defined in an agent

### c.a and b

d. None of the above

### 53. Secure shell (SSH) network protocol is used for \_\_\_\_\_

- a) secure data communication
- b) remote command-line login
- c) remote command execution
- d) all of the mentioned

54. SSH uses \_\_\_\_\_\_ to authenticate the remote computer.

- a) public-key cryptography
- b) private-key cryptography

# c) any of public key or private-lev AbtEngg.com

55. Which one of the following authentication method is used by SSH?

- a) public-key
- b) host based
- c) password
- d) all of the mentioned

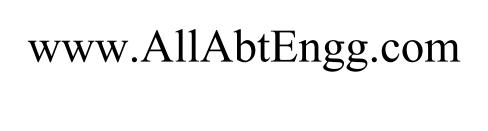